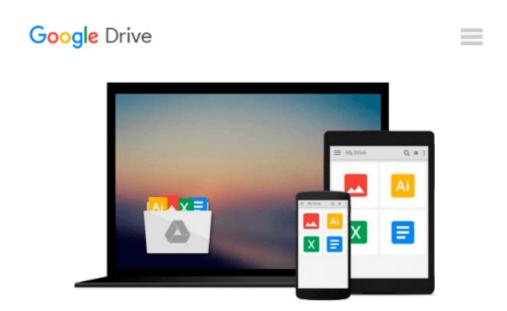

# Essential Microsoft Operations Manager: Get Control of Your Windows Network with Microsoft's Operations Management Tool

Chris Fox

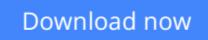

Click here if your download doesn"t start automatically

## Essential Microsoft Operations Manager: Get Control of Your Windows Network with Microsoft's Operations Management Tool

Chris Fox

# **Essential Microsoft Operations Manager: Get Control of Your Windows Network with Microsoft's Operations Management Tool** Chris Fox

For system administrators, ensuring that all Windows servers are performing optimally is a tall order. The larger the enterprise, the greater the chance for irritating, time-consuming configuration problems. Sometimes, you can determine the root cause of the problem yourself-but that's only if you're lucky.

With Microsoft Operations Manager (MOM), the diagnosis is done for you. MOM monitors server operations and automatically notifies you of problems by sending an immediate alert to your console, email address, or pager. To help you better understand how MOM works, O'Reilly presents *Essential Microsoft Operations Manager*.

The goal of this comprehensive tutorial is to give first-time MOM administrators a solid foundation for planning, implementing, and administering MOM 2005. Author Chris Fox, a renowned MOM expert, offers the type of practical, real-world advice that you need to improve the performance of your IT infrastructure.

After taking you through the entire process of setting up MOM on the network, the book moves on to more advanced administration issues. It carefully instructs you how to program and automate MOM and the agents that reside on the servers themselves. You'll also learn how to manage the scripts that determine which server agents are relevant to report.

By capturing system data, intelligently analyzing it, and then notifying you with a suggested course of action, MOM makes extinguishing fires a breeze. And now, thanks to *Essential Microsoft Operations Manager*, learning how to use MOM is a breeze, too.

**<u>Download Essential Microsoft Operations Manager: Get Contro ...pdf</u>** 

**Read Online** Essential Microsoft Operations Manager: Get Cont ...pdf

#### From reader reviews:

#### **Darren Custer:**

Do you have favorite book? If you have, what is your favorite's book? E-book is very important thing for us to find out everything in the world. Each e-book has different aim as well as goal; it means that guide has different type. Some people really feel enjoy to spend their time to read a book. They are reading whatever they have because their hobby is definitely reading a book. How about the person who don't like reading through a book? Sometime, man or woman feel need book after they found difficult problem or even exercise. Well, probably you should have this Essential Microsoft Operations Manager: Get Control of Your Windows Network with Microsoft's Operations Management Tool.

#### **Crystal Dewitt:**

In other case, little folks like to read book Essential Microsoft Operations Manager: Get Control of Your Windows Network with Microsoft's Operations Management Tool. You can choose the best book if you'd prefer reading a book. So long as we know about how is important a new book Essential Microsoft Operations Manager: Get Control of Your Windows Network with Microsoft's Operations Management Tool. You can add expertise and of course you can around the world by just a book. Absolutely right, simply because from book you can know everything! From your country right up until foreign or abroad you will find yourself known. About simple thing until wonderful thing you may know that. In this era, we can easily open a book or even searching by internet unit. It is called e-book. You may use it when you feel weary to go to the library. Let's examine.

#### **Teresa Bradshaw:**

Reading a book for being new life style in this 12 months; every people loves to learn a book. When you read a book you can get a lot of benefit. When you read ebooks, you can improve your knowledge, mainly because book has a lot of information in it. The information that you will get depend on what sorts of book that you have read. If you wish to get information about your examine, you can read education books, but if you act like you want to entertain yourself you can read a fiction books, these kinds of us novel, comics, as well as soon. The Essential Microsoft Operations Manager: Get Control of Your Windows Network with Microsoft's Operations Management Tool provide you with a new experience in reading through a book.

#### **Tammie Torres:**

A lot of people said that they feel fed up when they reading a book. They are directly felt it when they get a half areas of the book. You can choose the book Essential Microsoft Operations Manager: Get Control of Your Windows Network with Microsoft's Operations Management Tool to make your reading is interesting. Your current skill of reading expertise is developing when you including reading. Try to choose simple book to make you enjoy you just read it and mingle the impression about book and reading especially. It is to be 1st opinion for you to like to available a book and learn it. Beside that the guide Essential Microsoft

Operations Manager: Get Control of Your Windows Network with Microsoft's Operations Management Tool can to be a newly purchased friend when you're sense alone and confuse in doing what must you're doing of that time.

## Download and Read Online Essential Microsoft Operations Manager: Get Control of Your Windows Network with Microsoft's Operations Management Tool Chris Fox #U4NEADBK8CH

## Read Essential Microsoft Operations Manager: Get Control of Your Windows Network with Microsoft's Operations Management Tool by Chris Fox for online ebook

Essential Microsoft Operations Manager: Get Control of Your Windows Network with Microsoft's Operations Management Tool by Chris Fox Free PDF d0wnl0ad, audio books, books to read, good books to read, cheap books, good books, online books, books online, book reviews epub, read books online, books to read online, online library, greatbooks to read, PDF best books to read, top books to read Essential Microsoft Operations Manager: Get Control of Your Windows Network with Microsoft's Operations Manager: Get Control of Your Windows Network with Microsoft's Operations Management Tool by Chris Fox books to read online.

### Online Essential Microsoft Operations Manager: Get Control of Your Windows Network with Microsoft's Operations Management Tool by Chris Fox ebook PDF download

Essential Microsoft Operations Manager: Get Control of Your Windows Network with Microsoft's Operations Management Tool by Chris Fox Doc

Essential Microsoft Operations Manager: Get Control of Your Windows Network with Microsoft's Operations Management Tool by Chris Fox Mobipocket

Essential Microsoft Operations Manager: Get Control of Your Windows Network with Microsoft's Operations Management Tool by Chris Fox EPub